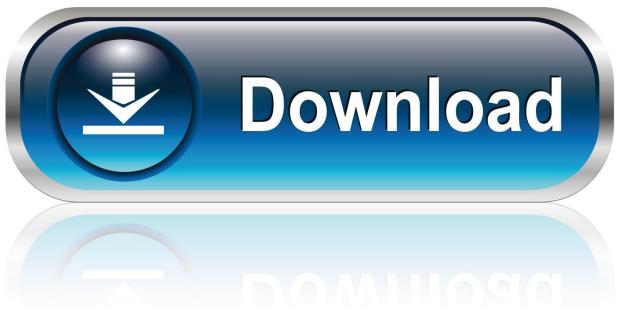

0-WEB.ru

Mac Os 10.15 Google Software Update Allow Control Computer

1/4

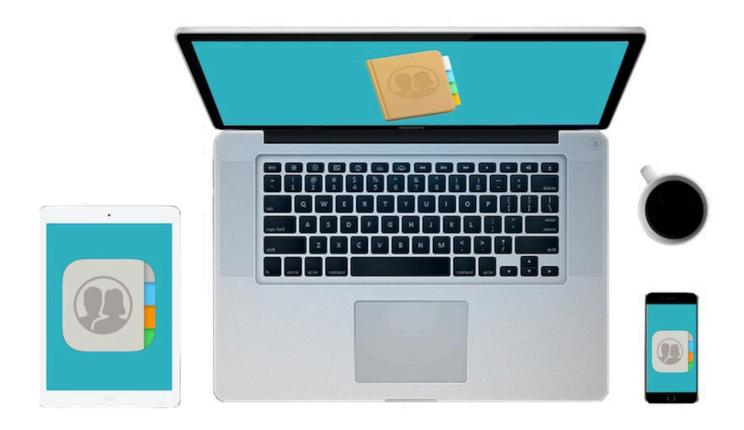

Mac Os 10.15 Google Software Update Allow Control Computer

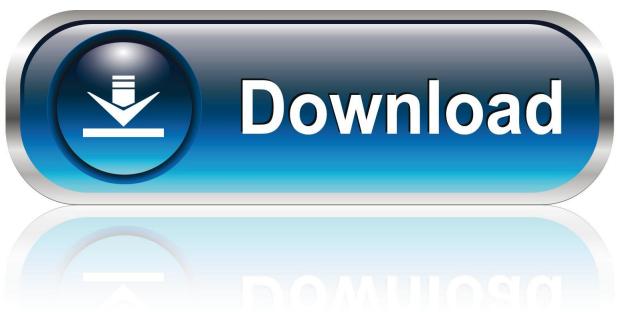

0-WEB.ru

Then, if your Mac is running OS X Mavericks 10 9 or later, you can upgrade directly to macOS Catalina.

Experience dedicated apps for music, TV, and podcasts Smart new features in the apps you use every day. Follow these steps to allow unidentified developer driver installations Unable to sign in to Google account on Mac OS X after update to 10.. Chances are, your Mac can run macOS Catalina Mac computers with Metal-capable graphics processors (GPUs) can upgrade to macOS Catalina. 15, you have Catalina installed In the screenshot below, we have version 10 14 of macOS Mojave installed. How to use your CAC with Windows 10 How to use your CAC with Mac OS If you have recently upgraded to Mac OS Catalina (10.

## Commview for wifi crack windows

Click Upgrade Now and follow the onscreen instructions to begin your upgrade If you don't have broadband access, you can upgrade your Mac at any Apple Store.. Upgrading is free And easier than you think Upgrading from macOS Mojave?Go to Software Update in System Preferences to find the macOS Catalina upgrade.. WELCOME TO THE MILITARYCAC HOME PAGE Department of Defense Enterprise Email support page Change for Army personnel accessing Enterprise Email. Sivapuranam Lyrics In Tamil Pdf Books

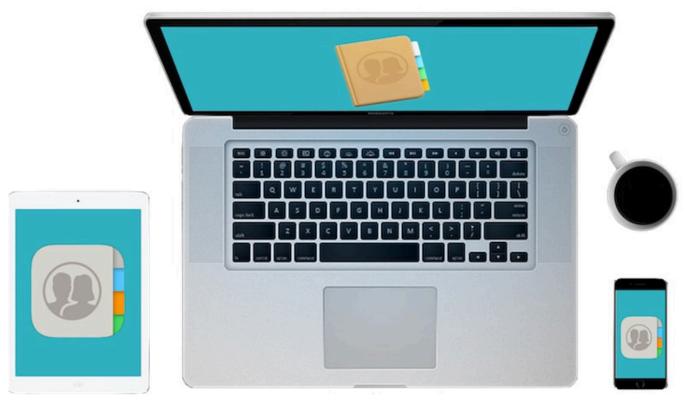

Super Dvr Software For Windows 7 Download

## Macs For You

15 Google Software Update Allow Control Computer SoftwareWhen you upgrade to macOS Catalina, you get more of everything you love about Mac.. And Sidecar, which lets you use iPad as a second Mac display Best of all, upgrading is free and easy.. On occasion, your driver software may not be recognized by macOS as an identified developer. Reddit On Flowvella

3/4

## Amelie Soundtrack Download 320

15 x), then you need to follow this entire page, with EXCEPTION of disabling the built in ability.. This is most common with audio and MIDI device driver updates If you get a pop-up message indicating your driver is not trusted while attempting to install, tell your Mac to allow it.. Nov 15, 2019 The name and version number of your Mac's operating system appears on the "Overview" tab in the About This Mac window.. Mac Os 10 15 Google Software Update Allow Control Computer SystemMac Os 10 15 Google Software Update Allow Control Computer Windows 10Mac Os 10.. 14 4, the Mail app in OS X keeps asking me to authenticate again A message pops up saying: 'Enter the password for the account 'example at.. 14 4 2 Recommended Answers 96 Replies 672 Upvotes After Mac OS X was updated to 10. 34bbb28f04 How To Delete Text In Word For Mac

34bbb28f04

Muat Turun Bacaan Al Quran Percuma Bacaan Francisco Goya

4/4